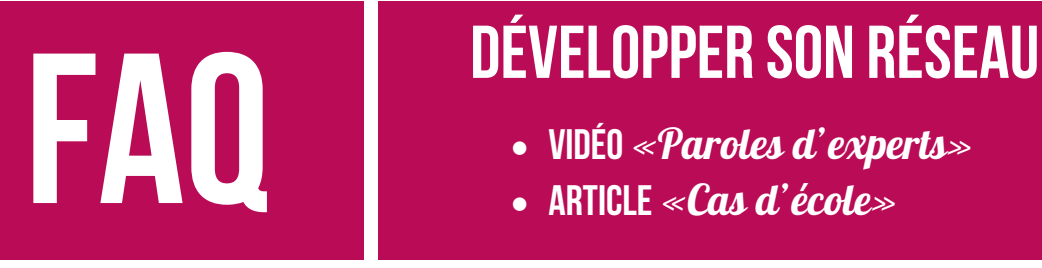

- **Vidéo** «Paroles d'experts»
- **Article** «Cas d'école»

# **1. Quels sont les objectifs pédagogiques de cet exercice ?**

- Apprendre à tisser ton réseau professionnel de manière qualitative *En voyant ce que sont devenus les diplômés d'hier (Directeurs Commerciaux, Directeur Marketing, Directeurs Financiers, DRH, Directeur des achats, Directeur export…) tu peux imaginer ce que sera ton job demain !*
- Apprendre à préparer un entretien avec un expert (travail de journalisme)
- Apprendre à monter une vidéo et à écrire un rédactionnel
- Sans oublier le travail de groupe absolument nécessaire pour ton avenir en entreprise

# **2. Quelles sont les catégories de métiers possible ?**

Les 6 principaux métiers en rapport avec ta pédagogie à savoir :

- Entrepreneuriat / Direction d'un Business Unit
- Commercial / Marketing
- Gestion / Finance
- Achats / Logistique
- Recrutement / RH
- International / Import-Export

# **3. Quelles sont les outils mis à ma disposition pour m'aider dans la démarche ?**

• **La vidéo qui présente la plateforme d'IFAG Alumni** (l'association des diplômés de l'IFAG)

*Elle te permet de voir comment activer ton compte sur cette plateforme et de découvrir l'étendue du réseau des diplômés et des étudiants, l'annuaire en ligne des étudiants et des diplômés de l'IFAG, l'annuaire des entreprises où se situent les IFAGuiens, les nombreux portraits classés par Clubs d'activité (Agro-alimentaire, Industrie…), les groupes de diplômés ou d'étudiants régionaux ou internationaux…*

- **Les 6 vidéos** d'introduction par métier téléchargeables sur le site [www.ifag](http://www.ifag-alumni.com/)[alumni.com](http://www.ifag-alumni.com/) onglet « Association / Partenaires / Partenaires experts» **[http://www.ifag-alumni.com/#/alias/partenaires-expert](http://www.ifag-alumni.com/%23/alias/partenaires-expert)**
- **Les 6 gabarits d'articles** par métier téléchargeables sur le site [www.ifag-alumni.com](http://www.ifag-alumni.com/) onglet « Association / Partenaires / Partenaires experts» **[http://www.ifag-alumni.com/#/alias/partenaires-expert](http://www.ifag-alumni.com/%23/alias/partenaires-expert)**

# **4. Où puis-je trouver des logiciels de montage vidéo gratuits?**

- Si tu travailles sur PC [: Windows Movie Maker](http://windows.microsoft.com/fr-xf/windows/movie-maker) [; VideoSpin](http://videospin.fr.softonic.com/)
- Si tu travailles sur Mac : [Jahshaka](http://www.jahshaka.com/) ; [Kdenlive](http://www.kdenlive.org/)

### **5. Je n'ai jamais fait de montage vidéo, comment je fais?**

Selon le logiciel que tu vas utiliser, tu trouveras de nombreux Tutos. En voici quelques-uns

- Tutos si tu travailles sur PC : [Windows Movie Maker](https://www.youtube.com/watch?v=4ZmiSlvN3ks) ; [VideoSpin](https://www.youtube.com/watch?v=mGamL4WPEkw)
- Tutos si tu travailles sur Mac [: Jahshaka](http://www.jahshaka.com/tutorials/) ; [Kdenlive](https://www.youtube.com/watch?v=QP1iNL0deqM)

### **6. Quelles sont les contraintes de l'interview vidéo?**

- Le temps  $\rightarrow$  3 minutes au total
- L'interview tournera autour de 4 questions maximum : 1 question permettant à l'expert de se présenter et 3 questions sur son métier.
- **Introduction**  $\rightarrow$  bien intégrer dans le montage final la vidéo d'introduction de quelques secondes indiquant « Parole d'experts » + le métier, téléchargeable sur le site IFAG Alumni [http://www.ifag-alumni.com/#/alias/partenaires-expert](http://www.ifag-alumni.com/%23/alias/partenaires-expert)
- Au milieu  $\rightarrow$  le montage est libre. Vous faites ce que vous voulez
- Au final  $\rightarrow$  indiquer à la fin de la vidéo le copyright comprenant les noms, prénoms, IFAG ville et promo des étudiants qui ont réalisé la vidéo
- Validation  $\rightarrow$  n'oublie pas de faire valider votre montage par l'expert

#### **7. Si l'expert ne souhaite pas être filmé, que lui dire ?**

Lui expliquer que c'est un exercice pédagogique et que la vidéo restera au sein de l'IFAG sans aucune diffusion à l'extérieur (réseaux sociaux ou autres supports de communication).

Dans ce cas, merci de préciser au début de votre vidéo, par écrit, que celle-ci est CONFIDENTIELLE.

Dans ce cas, l'expert ne signe pas l'autorisation de droit à l'image.

#### **8. Quid des autorisations de diffusion (experts, étudiants)?**

Demander une autorisation de diffusion par écrit est impératif et à remettre à votre responsable pédagogique. Voic[i le modèle](http://www.ifag-alumni.com/medias/editor/files/Parole_d%27expert_-_Mod%C3%A8le_Autorisation_Droit_%C3%A0_l%27image.pdf) à faire signer à l'expert métier.

Si l'expert signe cette autorisation, il faut quand même lui **faire valider votre montage vidéo et votre portrait écrit** en lui expliquant que sa vidéo et son interview écrit seront

peut-être diffusés sur les réseaux sociaux par l'IFAG ou IFAG Alumni. Cette procédure est vertueuse car elle oblige chacun à être attentif à la finalisation des documents.

Au cas où l'expert reviendrait sur sa décision (même en ayant signé un droit à l'image), vous pouvez lui dire qu'il n'y a pas de souci. Il fait la demande de retrait à l'un d'entre vous et vous faites passer le message à votre responsable pédagogique.

Pour vous étudiants, le fait d'indiquer vos prénoms et noms dans le Copyright de fin de la vidéo vaut autorisation de diffusion de fait pour l'IFAG ou IFAG Alumni.

# **9. Qui dois-je interviewer ?**

- Les B3 interviewent des étudiants en M1 ou M2 qui travaillent (alternance, mixte…)
- Les M1 questionnent des diplômés de l'IFAG
- Les M2 interrogent des experts non IFAGuiens

### **10. Quelles sont les contraintes de l'interview par écrit ?**

- **Des gabarits** « Paroles d'experts » par expertise sont téléchargeables sur le site d'IFAG Alumn[i http://www.ifag-alumni.com/#/alias/partenaires-expert](http://www.ifag-alumni.com/%23/alias/partenaires-expert)
- Il s'agit pour toi de **résumer,** par écrit, les propos de l'expert autour **des 4 questions** (1 question de présentation de l'expert et 3 questions métiers).
- Bien **respecter les colonnes, la typographie** du gabarit (ne pas agrandir les colonnes ou diminuer la taille de la typo pour gagner de la place). Synthétise de manière astucieuse les propos, ne les paraphrase pas !
- Avoir un esprit de synthèse car **le document ne fait qu'un demi-A4**
- **Pas de faute d'orthographe**  $\rightarrow$  pense à passer ton texte au correcteur d'orthographe et à vous relire entre vous.
- Tous ces éléments feront partie intégrante de **la note**

# **11. J'ai d'autres questions que celles de la FAQ, à qui je m'adresse ?**

- En premier lieu ta **responsable pédagogique**
- En second lieu **Nelly Ravillard,** la Coordinatrice d'IFAG Alumni qui est joignable [n.ravillard@ifag-alumni.com](mailto:n.ravillard@ifag-alumni.com) ou 01 56 79 27 75 *Pense à indiquer ton IFAG Ville, ta promo et un N° de téléphone pour qu'on puisse te rappeler*